## **РАЗПРЕДЕЛЕНИЕ НА УЧЕБНОТО СЪДЪРЖАНИЕ ПО ИНФОРМАЦИОННИ ТЕХНОЛОГИИ ЗА ЗАДЪЛЖИТЕЛНА ПОДГОТОВКА В IX КЛАС**

## *При провеждане на обучението по учебното помагало "Информационни технологии" за 9. клас на издателство "Изкуства"*

Хорариум часове по учебен план: **1 час седмично – 36 часа годишно.**

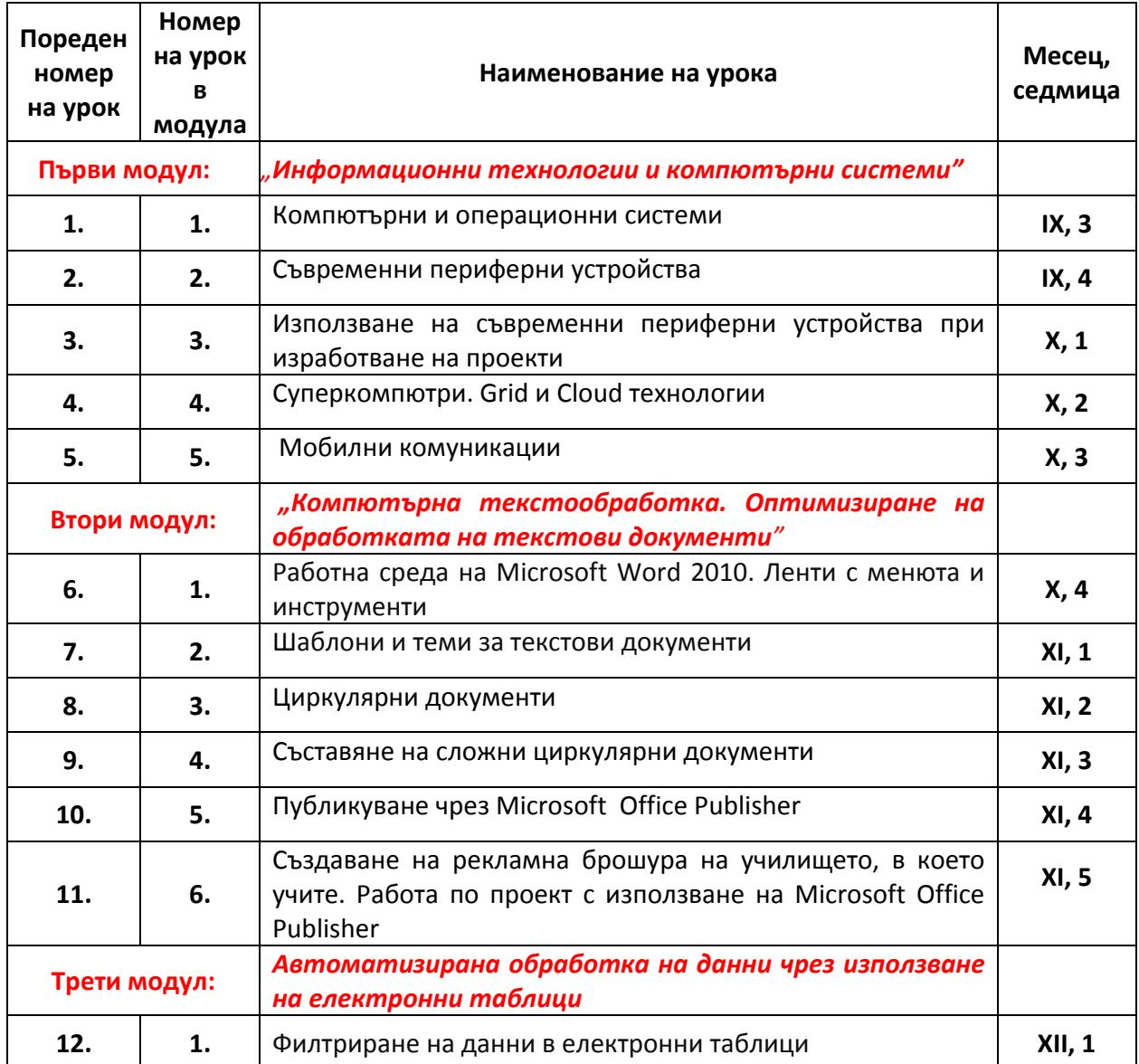

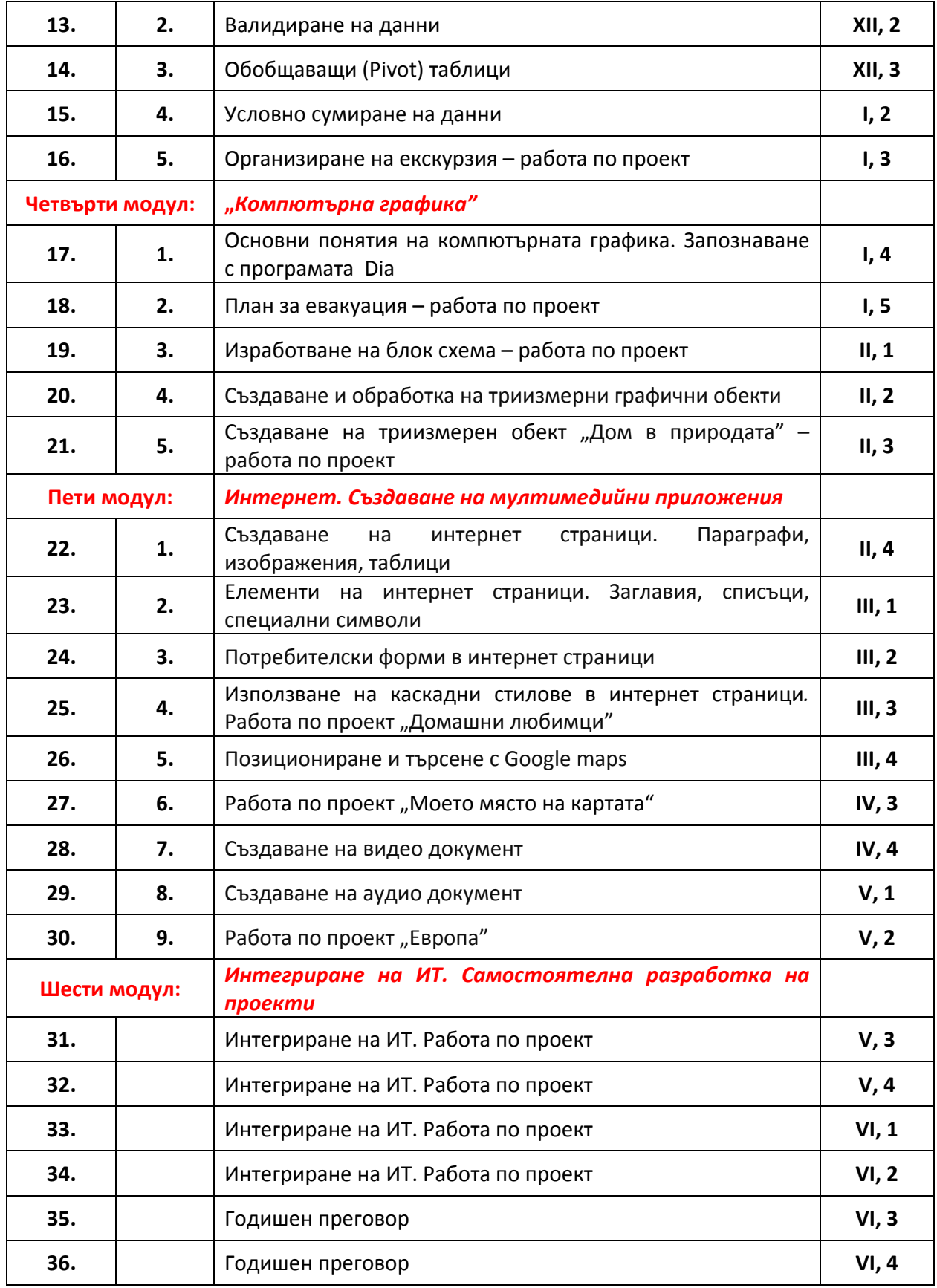